Lorentz vector

$$
g^{\mu\nu} = g_{\mu\nu} = \begin{pmatrix} 1 & & \\ & -1 & \end{pmatrix}
$$
  
\n
$$
x^{\mu} = (ct, \vec{x}) \qquad \partial_{\mu} = \left(\frac{1}{c} \frac{\partial}{\partial t}, \nabla\right) \qquad p^{\mu} = \left(\frac{E}{c}, \vec{p}\right)
$$
  
\n
$$
k^{\mu} = \left(\frac{\omega}{c}, \vec{k}\right) \qquad j^{\mu} = (c\rho, \vec{j}) \qquad A^{\mu} = \left(\frac{\phi}{c}, \vec{A}\right)
$$
  
\n
$$
d^{4}x = dx^{0}dx^{1}dx^{2}dx^{3} \qquad \frac{d^{3}p}{E/c} \qquad \frac{d^{3}k}{\omega/c} \qquad \text{Lorentz in}
$$
  
\n
$$
p^{\mu} = i\partial^{\mu} \qquad E = i\frac{\partial}{\partial t} \qquad \vec{p} = -i\nabla
$$

 $\frac{3k}{l}$  Lorentz invariant

 $\frac{e^2}{4\pi} = \frac{1}{137}$ 137

Electro-Magnetic Field

$$
F^{\mu\nu} = \partial^{\mu}A^{\nu} - \partial^{\nu}A^{\mu} = \begin{pmatrix} 0 & -\frac{E_x}{c} & -\frac{E_y}{c} & -\frac{E_z}{c} \\ \frac{E_x}{c} & 0 & -B_z & B_y \\ \frac{E_y}{c} & B_z & 0 & -B_x \\ \frac{E_z}{c} & -B_y & B_x & 0 \end{pmatrix}
$$

$$
-\frac{1}{4\mu_0}F^{\mu\nu}F_{\mu\nu} = \frac{1}{2\mu_0} \left( \frac{\vec{E}^2}{c^2} - \vec{B}^2 \right) = \frac{1}{2} (\varepsilon_0 \vec{E}^2 - \mu_0 \vec{H}^2) \qquad \frac{1}{\mu_0 \varepsilon_0} = c^2
$$

$$
\mathcal{L} = -\frac{1}{4\mu_0}F^{\mu\nu}F_{\mu\nu} - j^{\mu}A_{\mu}
$$

$$
\partial_{\mu}F^{\mu\nu} = \Box A^{\mu} - \partial^{\mu}(\partial_{\nu}A^{\nu}) = \mu_0 j^{\mu} \qquad \partial_{\mu}j^{\mu} = 0
$$

$$
\mathcal{H} = \pi^{\mu}(\partial_{t}A_{\mu}) - \mathcal{L} = \frac{1}{2} (\varepsilon_0 \vec{E}^2 + \mu_0 \vec{H}^2) + \varepsilon_0 \vec{E} \cdot \nabla \phi
$$

$$
\pi^{\mu} = \frac{\partial \mathcal{L}}{\partial(\partial_{t}A_{\mu})} = -\frac{1}{\mu_0}F^{0\mu} = -\frac{1}{\mu_0} (0, \varepsilon_0 c \vec{E}) \qquad \partial_{t}A_{\mu} = \left( -\nabla \cdot \vec{A}, \frac{1}{c} (\vec{E} + \nabla \phi) \right)
$$

Gauge transformation

$$
A^{\mu} \to A^{\prime \mu} = A^{\mu} - \partial^{\mu} \Lambda
$$
  
\n
$$
\partial_{\mu} A^{\mu} = 0 \implies \Box \Lambda = \partial_{\mu} A^{\mu} \therefore \text{ Lorenz gauge}
$$
  
\n
$$
\nabla \cdot \vec{A} = 0 \implies \Delta \Lambda = -\nabla \cdot \vec{A} \therefore \text{Coulomb gauge}
$$

Heaviside-Lorentz unit:  $\varepsilon_0 = \mu_0 = 1$  Natural unit:  $\hbar = c = 1$ 

Euler Equation

$$
S = \int \mathcal{L}(\phi, \partial_{\mu}\phi) d^{4}x = \int \mathcal{L} d^{3}x dt = \int Ldt
$$
 action  

$$
\delta S = 0 \implies \frac{\partial \mathcal{L}}{\partial \phi} - \partial_{\mu} \frac{\partial \mathcal{L}}{\partial(\partial_{\mu}\phi)} = 0
$$
 Least action principle

Proca Equation

$$
\begin{split} \mathcal{L} & = -\frac{1}{4} F^{\mu\nu} F_{\mu\nu} + \frac{1}{2} m^2 A^{\mu} A_{\mu} - j^{\mu} A_{\mu} \\ \frac{\partial \mathcal{L}}{\partial A_{\mu}} - \partial_{\nu} \frac{\partial \mathcal{L}}{\partial (\partial_{\nu} A_{\mu})} & = 0 \Rightarrow \Box A^{\mu} - \partial^{\mu} (\partial_{\nu} A^{\nu}) + m^2 A^{\mu} = j^{\mu} \Rightarrow m^2 \partial_{\mu} A^{\mu} = \partial_{\mu} j^{\mu} = 0 \\ & \Rightarrow \partial_{\mu} A^{\mu} = 0 \qquad \quad (\Box + m^2) A^{\mu} = j^{\mu} \end{split}
$$

## Fock Space

$$
\hat{a}, \hat{a}^{\dagger} : \text{rising and lowering operator} \qquad [\hat{a}, \hat{a}^{\dagger}] = 1
$$
\n
$$
\hat{N} = \hat{a}^{\dagger}\hat{a} : \text{number operator} \qquad \hat{N} |n\rangle = n |n\rangle
$$
\n
$$
\hat{a}^{\dagger} |n\rangle = \sqrt{n+1} |n+1\rangle \qquad \hat{a} |n\rangle = \sqrt{n} |n-1\rangle \qquad \hat{a} |0\rangle = 0
$$
\n
$$
|n\rangle = \frac{1}{\sqrt{n!}} (\hat{a}^{\dagger})^n |0\rangle
$$

e.g.  $[\hat{x}, \hat{p}] = i$   $\hat{p}, \hat{x}$  : Hermitian

$$
\hat{a} = \frac{1}{\sqrt{2m\omega}}(m\omega\hat{x} + i\hat{p}) \qquad \hat{a}^{\dagger} = \frac{1}{\sqrt{2m\omega}}(m\omega\hat{x} - i\hat{p}) \qquad [\hat{a}, \hat{a}^{\dagger}] = 1
$$
  

$$
\hat{H} = \frac{1}{2m}\hat{p}^2 + \frac{1}{2}m\omega^2\hat{x}^2 = \omega\left(\hat{a}^{\dagger}\hat{a} + \frac{1}{2}\right)
$$

Invariant Delta Function

$$
\Delta(x; m^2) = \frac{1}{i(2\pi)^3} \int d^4p \,\epsilon(p_0) \delta(p^2 - m^2) e^{-ipx}
$$
  
\n
$$
= \frac{1}{i(2\pi)^3} \int d^3p \frac{1}{2\sqrt{m^2 + \vec{p}^2}} [e^{-ipx} - e^{ipx}]
$$
  
\n
$$
= -\frac{1}{2\pi} \epsilon(x_0) \left[ \delta(x^2) - \frac{m^2}{2} \theta(x^2) \frac{J_1(m\sqrt{x^2})}{m\sqrt{x^2}} \right]
$$
  
\n
$$
\Delta(-x; m^2) = -\Delta(x; m^2)
$$
  
\n $x^2 > 0$ : timelike  
\n $x^2 < 0$ : spacelike

Canonical Quantization

$$
\pi_i = \frac{\partial \mathcal{L}(\phi_i, \partial \phi_i)}{\partial[\partial_t \phi_i]}
$$
\n
$$
\mathcal{H} = \pi_i \partial_t \phi_i - \mathcal{L}
$$
\n
$$
H = \int d^3x \mathcal{H}
$$
\n
$$
i\partial_t \phi = [\phi, H]
$$
\n
$$
i\partial_t \pi(x) = [\pi, H]
$$
\n
$$
T^{\mu\nu} = \frac{\partial \mathcal{L}}{\partial[\partial_\mu \phi_i]} \partial^\nu \phi_i - g^{\mu\nu} \mathcal{L} \colon \text{Energy-momentum tensor}
$$
\n
$$
T^{00} = \mathcal{H}
$$
\n
$$
p_i = \int d^3x T^{0i}
$$
\n
$$
\partial_\mu T^{\mu\nu} = 0
$$

Neutral Scalar Field

$$
\mathcal{L} = \frac{1}{2} \partial_{\mu} \phi \partial^{\mu} \phi - \frac{1}{2} m^{2} \phi^{2} \qquad (\Box + m^{2}) \phi(x) = 0
$$
  
\n
$$
\pi = \frac{\partial \mathcal{L}}{\partial[\partial_{t} \phi]} = \partial_{t} \phi
$$
  
\n
$$
\mathcal{H} = \pi \partial_{t} \phi - \mathcal{L} = \frac{1}{2} [(\partial_{t} \phi)^{2} + (\nabla \phi)^{2} + m^{2} \phi^{2}]
$$
  
\n
$$
[\phi(t, \vec{x}), \pi(t, \vec{x}')] = i \delta(\vec{x} - \vec{x}') \qquad \text{canonical quantization}
$$
  
\n
$$
[\phi(t, \vec{x}), \phi(t, \vec{x}')] = [\pi(t, \vec{x}), \pi(t, \vec{x}')] = 0
$$
  
\n
$$
\phi(x) = \int \frac{d^{3}p}{(2\pi)^{3} 2E} [a(\vec{p}) e^{-ipx} + a^{\dagger}(\vec{p}) e^{ipx}]
$$
  
\n
$$
a(\vec{p}) = \int d^{3}x e^{-i\vec{p} \cdot \vec{x}} [E\phi(0, \vec{x}) + i\pi(0, \vec{x})]
$$
  
\n
$$
H = \int \frac{d^{3}p}{2(2\pi)^{3} 2} [a^{\dagger}(\vec{p}) a(\vec{p}) + a(\vec{p}) a^{\dagger}(\vec{p})] = \int \frac{d^{3}p}{2(2\pi)^{3}} a^{\dagger}(\vec{p}) a(\vec{p}) + \frac{1}{2} \int \frac{d^{3}p d^{3}x}{(2\pi)^{3}} E
$$
  
\n
$$
[a(\vec{p}), a^{\dagger}(\vec{p}')] = (2\pi)^{3} 2E \delta(\vec{p} - \vec{p}') \qquad [a(\vec{p}), a(\vec{p}')] = 0
$$

4-dimensional commutation relation

 $[\phi(x), \phi(y)] = i\Delta(x - y; m^2)$ )invariant delta function

Complex Scalar Field

$$
\mathcal{L} = \partial_{\mu}\phi^{\dagger}\partial^{\mu}\phi - m^{2}\phi^{\dagger}\phi
$$
\n
$$
\phi = \frac{1}{\sqrt{2}}(\phi_{1} + i\phi_{2}) \qquad \phi^{\dagger} = \frac{1}{\sqrt{2}}(\phi_{1} - i\phi_{2}) \qquad \phi_{1}, \phi_{2} : \text{Hermitian}
$$
\n
$$
\pi = \frac{\partial \mathcal{L}}{\partial[\partial_{t}\phi]} = \partial_{t}\phi^{\dagger} \qquad \pi^{\dagger} = \frac{\partial \mathcal{L}}{\partial[\partial_{t}\phi^{\dagger}]} = \partial_{t}\phi
$$
\n
$$
\mathcal{H} = \pi\partial_{t}\phi + (\partial_{t}\phi^{\dagger})\pi^{\dagger} - \mathcal{L} = \partial_{t}\phi^{\dagger}\partial_{t}\phi + \nabla\phi^{\dagger} \cdot \nabla\phi + m^{2}\phi^{\dagger}\phi
$$
\n
$$
\phi(x) = \int \frac{d^{3}p}{(2\pi)^{3}2E} \left[ a(\vec{p})e^{-ipx} + b^{\dagger}(\vec{p})e^{ipx} \right] \qquad \pi(x) = i \int \frac{d^{3}p}{(2\pi)^{3}2} \left[ a^{\dagger}(\vec{p})e^{ipx} - b(\vec{p})e^{-ipx} \right]
$$
\n
$$
a(\vec{p}) = \int d^{3}x \, e^{-i\vec{p} \cdot \vec{x}} \left[ E\phi(0, \vec{x}) + i\pi^{\dagger}(0, \vec{x}) \right] \qquad b(\vec{p}) = \int d^{3}x \, e^{-i\vec{p} \cdot \vec{x}} \left[ E\phi^{\dagger}(0, \vec{x}) + i\pi(0, \vec{x}) \right]
$$
\n
$$
[\phi(t, \vec{x}), \pi(t, \vec{x}')] = i\delta(\vec{x} - \vec{x}') \qquad [\phi(x), \phi^{\dagger}(y)] = i\Delta(x - y; m^{2})
$$
\n
$$
[\phi(t, \vec{x}), \phi(t, \vec{x}')] = [\phi, \phi^{\dagger}] = [\pi, \pi] = [\pi, \pi^{\dagger}] = [\phi, \pi^{\dagger}] = 0
$$
\n
$$
[a(\vec{p}), a^{\dagger}(\vec{p}')] = [b(\vec{p}), b^{\dagger}(\vec{p
$$

Noether's theorem

$$
\delta S = \int d^4 x \sum_i \partial_\mu \left[ \frac{\partial \mathcal{L}}{\partial(\partial_\mu \phi_i)} \delta \phi_i \right]
$$
  

$$
J^\mu = \sum_i \frac{\partial \mathcal{L}}{\partial(\partial_\mu \phi_i)} \delta \phi_i \implies \partial_\mu J^\mu = 0
$$
  

$$
Q \equiv \int d^3 x \, J^0 \qquad \frac{dQ}{dt} = 0
$$

e.g.  $\mathcal{L} = \partial_{\mu} \phi^{\dagger} \partial^{\mu} \phi - m^2 \phi^{\dagger} \phi$   $\phi \rightarrow \phi' = e^{i\alpha} \phi \rightarrow (1 + i\alpha) \phi$   $\delta \phi = i\alpha \phi$  $J^{\mu} = i[\phi^{\dagger}(\partial_{\mu}\phi) - (\partial_{\mu}\phi^{\dagger})\phi]$  $Q = i \int d^3x \left[ \phi^{\dagger}(\partial_t \phi) - (\partial_t \phi^{\dagger}) \phi \right] = \int \frac{d^3p}{(2\pi)^3 2E} \left[ a^{\dagger}(\vec{p}) \right]$  $\frac{a}{(2\pi)^3} \frac{p}{2E} \left[ a^{\dagger}(\vec{p}) a(\vec{p}) - b(\vec{p}) b^{\dagger}(\vec{p}) \right]$  $=\int \frac{d^3p}{(2a)^3(2b)} [a^{\dagger}(\vec{p})]$  $\frac{d^3 p}{(2\pi)^3\, 2E} \left[a^{\dagger}(\vec{p})a(\vec{p}) - b^{\dagger}(\vec{p})b(\vec{p})\right] - \int \! \frac{d^3 p d^3 x}{(2\pi)^3}$  $(2\pi)^3$ 

Quantization of Electro-magnetic Field ( Lorenz gauge  $\partial_{\mu}A^{\mu}=0$  )

$$
A^{\mu}(x) = \int \frac{d^3k}{(2\pi)^3 2\omega} \sum_{\lambda} [a_{\lambda}(\vec{k}) \varepsilon_{\lambda}^{\mu}(\vec{k}) e^{-ikx} + a_{\lambda}^{\dagger}(\vec{k}) \varepsilon_{\lambda}^{\mu*}(\vec{k}) e^{ikx}]
$$
  
\n
$$
k^2 = 0 \qquad k_{\mu} \varepsilon^{\mu} = k_{\mu} \varepsilon^{\mu*} = 0 \qquad \lambda = \pm \text{ for real photon}
$$
  
\n
$$
[a_{\lambda}(\vec{k}), a_{\rho}^{\dagger}(\vec{k}')] = (2\pi)^3 2\omega \delta_{\lambda \rho} \delta(\vec{k} - \vec{k}') \qquad [a, a] = [a^{\dagger}, a^{\dagger}] = 0
$$
  
\n
$$
H = \int \frac{d^3k}{2(2\pi)^3} \sum_{\lambda = \pm} a_{\lambda}^{\dagger}(\vec{k}) a_{\lambda}(\vec{k}) + \sum_{\lambda = \pm} \int \frac{d^3k d^3x}{(2\pi)^3 2}
$$

Polarization Vector of Spin 1 Particle

 $\varepsilon^{\mu}(\lambda = +) = \frac{1}{\sqrt{2}}(0, -1, -i, 0)$   $\lambda$  : helicity on traveling along the *z*-axis  $\varepsilon^{\mu}(\lambda = -) = \frac{1}{\sqrt{2}}(0, 1, -i, 0)$  $\varepsilon^{\mu}(\lambda=0) = (0,0,0,1)$   $\varepsilon^{\mu}(\lambda=s) = (1,0,0,0)$  $\varepsilon_{\mu}(\lambda)\varepsilon^{\mu*}(\rho) = g^{\lambda\rho}$   $(\lambda, \rho = s, +, -, 0)$  $p^{\mu} = (E, 0, 0, p) \Rightarrow \varepsilon^{\mu}(p; \lambda = 0) = (p, 0, 0, E) / M$   $M^2 = E^2 - p^2$  $\varepsilon^{\mu}(p; \lambda = s) = (E, 0, 0, p) / M = p^{\mu} / M$  $\varepsilon^{\mu}(p; \lambda = \pm) = \varepsilon^{\mu}(\lambda = \pm)$  $\sum_{\varepsilon} \varepsilon^{\mu}(v, \lambda) \varepsilon^{\nu *}(v, \lambda) = -a^{\nu}$  $\lambda = \pm, 0$  $\varepsilon^{\mu}(p; \lambda) \varepsilon^{\nu *}(p; \lambda) = -g^{\mu \nu} + p^{\mu} p^{\nu} / M^2$ 

 $\gamma$  matrixes

$$
\gamma^{0} = \begin{pmatrix} 1 & 0 \\ 0 & -1 \end{pmatrix} \qquad \gamma^{i} = \begin{pmatrix} 0 & \sigma_{i} \\ -\sigma_{i} & 0 \end{pmatrix} \qquad \gamma^{5} = \begin{pmatrix} 0 & 1 \\ 1 & 0 \end{pmatrix} \qquad 1 - \gamma^{5} = \begin{pmatrix} 1 & -1 \\ -1 & 1 \end{pmatrix}
$$
  
\n
$$
\{\gamma^{\mu}, \gamma^{\nu}\} = 2 \, g^{\mu\nu} \qquad g_{\mu\nu} g^{\mu\nu} = 4
$$
  
\n
$$
\sigma_{1} = \begin{pmatrix} 0 & 1 \\ 1 & 0 \end{pmatrix} \qquad \sigma_{2} = \begin{pmatrix} 0 & -i \\ i & 0 \end{pmatrix} \qquad \sigma_{3} = \begin{pmatrix} 1 & 0 \\ 0 & -1 \end{pmatrix}
$$
  
\n
$$
\gamma^{5} = i \gamma^{0} \gamma^{1} \gamma^{2} \gamma^{3} \qquad (\gamma^{5})^{2} = 1 \qquad \{\gamma^{5}, \gamma^{\mu}\} = 0 \qquad (1 \pm \gamma^{5})^{2} = 2 \left(1 \pm \gamma^{5}\right)
$$
  
\n
$$
\gamma^{0\dagger} = \gamma^{0} \qquad \gamma^{i\dagger} = -\gamma^{i} \qquad \gamma^{5\dagger} = \gamma^{5} \qquad \gamma^{\mu\dagger} = \gamma^{0} \gamma^{\mu} \gamma^{0}
$$
  
\n
$$
\gamma_{\mu} \gamma^{\mu} = 4 \qquad \gamma_{\mu} \not{\alpha} \gamma^{\mu} = -2 \not{\alpha} \qquad \gamma_{\mu} \not{\alpha} \not{\beta} \gamma^{\mu} = 4a \cdot b \qquad \gamma_{\mu} \not{\alpha} \not{\beta} \gamma^{\mu} = -2 \not{\beta} \not{\alpha}
$$
  
\nTr
$$
[\gamma^{\mu} \gamma^{\nu} \gamma^{\nu}] = 4 g^{\mu\nu} \qquad \text{Tr}[AB C] = \text{Tr}[BC A] \qquad \text{Tr}[S^{-1}AS] = \text{Tr } A \qquad \text{Tr}1 = 4
$$
  
\n
$$
\text{Tr}[\gamma^{\mu} \gamma^{\nu} \gamma^{\rho} \gamma^{\sigma}] = 4[g^{\mu\nu} g^{\rho\sigma} + g^{\mu\sigma}
$$

Dirac Field

$$
c = \bar{\psi}(\gamma^{\mu} i \dot{\partial}_{\mu} - m)\psi = \frac{1}{2}[\bar{\psi}\gamma^{\mu} (i\partial_{\mu}\psi) - (i\partial_{\mu}\bar{\psi})\gamma^{\mu}\psi] - m\bar{\psi}\psi \qquad \bar{\psi} =
$$

$$
(\gamma^{\mu} i \partial_{\mu} - m) \psi(x) = 0
$$
  
\n
$$
\mathcal{L}(\psi, \partial_{\mu} \psi) = \bar{\psi}(x) (\gamma^{\mu} i \partial_{\mu} - m) \psi(x)
$$
: Use this hereafter  
\n
$$
\pi = \frac{\partial \mathcal{L}}{\partial[\partial_t \psi]} = i\psi^{\dagger}
$$
  
\n
$$
\mathcal{H} = \pi \partial_t \psi - \mathcal{L} = -\bar{\psi} \gamma^i i \partial_i \psi + m \bar{\psi} \psi = \psi^{\dagger} i \partial_t \psi
$$
  
\n
$$
\psi(x) = \int \frac{d^3 p}{(2\pi)^3 2E} \sum_{s=1,2} [c_s(\vec{p}) u_s(\vec{p}) e^{-ipx} + d_s^{\dagger}(\vec{p}) v_s(\vec{p}) e^{ipx}]
$$
  
\n
$$
\bar{\psi}(x) = \int \frac{d^3 p}{(2\pi)^3 2E} \sum_{s=1,2} [c_s^{\dagger}(\vec{p}) \bar{u}_s(\vec{p}) e^{ipx} + d_s(\vec{p}) \bar{v}_s(\vec{p}) e^{-ipx}]
$$

$$
u_s(\vec{p}) = N\left(\begin{array}{c}\n\phi_s \\
\vec{\sigma} \cdot \vec{p} \\
\hline\nE + m}\n\phi_s\n\end{array}\right) \qquad v_s(\vec{p}) = N\left(\begin{array}{c}\n\vec{\sigma} \cdot \vec{p} \\
\hline\nE + m}\n\chi_s\n\end{array}\right) \qquad N = \sqrt{E + m}
$$
\n
$$
c_s(\vec{p}) = \int d^3x \, e^{-i\vec{p} \cdot \vec{x}} u_s^{\dagger}(\vec{p}) \psi(0, \vec{x}) \qquad d_s(\vec{p}) = \int d^3x \, e^{-i\vec{p} \cdot \vec{x}} \psi^{\dagger}(0, \vec{x}) v_s(\vec{p})
$$
\n
$$
\{\psi_\alpha(t, \vec{x}), \psi_\beta^{\dagger}(t, \vec{x}')\} = \delta_{\alpha\beta}\delta(\vec{x} - \vec{x}') \qquad \alpha, \beta = 1 \sim 4: \text{ Dirac spinor suffix}
$$
\n
$$
\{\psi, \psi\} = \{\psi^{\dagger}, \psi^{\dagger}\} = 0
$$
\n
$$
\{c_s(\vec{p}), c_r^{\dagger}(\vec{p}')\} = \{d_s(\vec{p}), d_r^{\dagger}(\vec{p}')\} = (2\pi)^3 2E \delta_{sr} \delta(\vec{p} - \vec{p}') \qquad s, r = 1, 2
$$
\n
$$
\{c, c\} = \{c, d\} = \{c, d^{\dagger}\} = \{d, d\} = 0
$$
\n
$$
H = \int \frac{d^3p}{2(2\pi)^3} \sum_s \, [c_s^{\dagger}(\vec{p}) c_s(\vec{p}) - d_s(\vec{p}) d_s^{\dagger}(\vec{p})]
$$
\n
$$
= \int \frac{d^3p d^3x}{2(2\pi)^3} E
$$
\n
$$
J^{\mu} = q\bar{\psi}\gamma^{\mu}\psi \qquad \partial_{\mu}J^{\mu} = 0
$$
\n
$$
Q = \int d^3x \, J^0 = q \int d^3x \, \psi^{\dagger}\psi = q \int \frac{d^3p}{(2\pi)^3 2E} \sum_s \, [c_s^{\dagger}(\vec{p}) c_s(\vec{p}) + d_s(\vec{p}) d_s^{\dagger}(\vec{p})]
$$

Dirac Spinor

$$
\phi_{\uparrow}(z) = \begin{pmatrix} 1 \\ 0 \end{pmatrix} \phi_{\downarrow}(z) = \begin{pmatrix} 0 \\ 1 \end{pmatrix} \chi_{\uparrow}(z) = \begin{pmatrix} 0 \\ 1 \end{pmatrix} \chi_{\downarrow}(z) = \begin{pmatrix} -1 \\ 0 \end{pmatrix}
$$
  
\n
$$
\phi_{\uparrow}(\theta, \varphi) = \begin{pmatrix} e^{-i\varphi/2}\cos\frac{\theta}{2} \\ e^{i\varphi/2}\sin\frac{\theta}{2} \end{pmatrix} \phi_{\downarrow}(\theta, \varphi) = \begin{pmatrix} -e^{-i\varphi/2}\sin\frac{\theta}{2} \\ e^{i\varphi/2}\cos\frac{\theta}{2} \end{pmatrix} : \text{ particle}
$$
  
\n
$$
\chi_{\uparrow}(\theta, \varphi) = \begin{pmatrix} -e^{-i\varphi/2}\sin\frac{\theta}{2} \\ e^{i\varphi/2}\cos\frac{\theta}{2} \end{pmatrix} \chi_{\downarrow}(\theta, \varphi) = \begin{pmatrix} -e^{-i\varphi/2}\cos\frac{\theta}{2} \\ -e^{i\varphi/2}\sin\frac{\theta}{2} \end{pmatrix} : \text{anti-particle}
$$
  
\n
$$
\sigma(\theta, \varphi)\phi_{\uparrow}(\theta, \varphi) = \phi_{\uparrow}(\theta, \varphi) \qquad \sigma(\theta, \varphi)\phi_{\downarrow}(\theta, \varphi) = -\phi_{\downarrow}(\theta, \varphi)
$$
  
\n
$$
\sigma(\theta, \varphi) = \sin\theta\cos\varphi\sigma_1 + \sin\theta\sin\varphi\sigma_2 + \cos\theta\sigma_3 = \begin{pmatrix} \cos\theta & \sin\theta e^{-i\varphi} \\ \sin\theta e^{i\varphi} & -\cos\theta \end{pmatrix}
$$
  
\n
$$
u_s^{\dagger}(\vec{p})u_r(\vec{p}) = v_s^{\dagger}(\vec{p})v_r(\vec{p}) = 2E\delta_{sr} \qquad u_s^{\dagger}(\vec{p})v_r(-\vec{p}) = v_s^{\dagger}(\vec{p})u_r(-\vec{p}) = 0
$$
  
\n
$$
\overline{u}_s(\vec{p})u_r(\vec{p}) = -\overline{v}_s(\vec{p})v_r(\vec{p}) = 2m\delta_{sr} \qquad \overline{u}_
$$

Rotation of 2 component spinor

$$
R_i(\theta) = e^{-i\sigma_i\theta/2} \qquad \text{(Rotation of coordinates: } \tilde{R}_i(\theta) = e^{i\sigma_i\theta/2})
$$
\n
$$
R_1 = \begin{pmatrix} \cos\frac{\theta}{2} & -i\sin\frac{\theta}{2} \\ -i\sin\frac{\theta}{2} & \cos\frac{\theta}{2} \end{pmatrix} \qquad R_2 = \begin{pmatrix} \cos\frac{\theta}{2} & -\sin\frac{\theta}{2} \\ \sin\frac{\theta}{2} & \cos\frac{\theta}{2} \end{pmatrix} \qquad R_3 = \begin{pmatrix} e^{-i\theta/2} & 0 \\ 0 & e^{i\theta/2} \end{pmatrix}
$$

$$
R(\theta, \varphi) = R_3(\varphi) R_2(\theta) = \begin{pmatrix} e^{-i\varphi/2} \cos\frac{\theta}{2} & -e^{-i\varphi/2} \sin\frac{\theta}{2} \\ e^{i\varphi/2} \sin\frac{\theta}{2} & e^{i\varphi/2} \cos\frac{\theta}{2} \end{pmatrix}
$$

Magnetic moment of dirac particle (gyromagnetic ratio)

$$
qe\bar{\psi}\gamma^{\mu}\psi A_{\mu} \to qe\bar{u}_{s}(p)u_{s}(p)\frac{p^{\mu}}{m}A_{\mu}(x) - \frac{qe}{2m}\bar{u}_{s}(p)\sigma^{\mu\nu}u_{s}(p)\partial_{\nu}A_{\mu}(x)
$$
  
on conditions of  $|\vec{p}| \ll E \sim m$ ,  $u_{s} \sim N\left(\frac{\phi_{s}}{\vec{\sigma} \cdot \vec{v}\phi_{s}/2}\right)$ ,  $N = 1$   
 $\to qe(\phi - \vec{v} \cdot \vec{A}) - \frac{qe}{m}\vec{s} \cdot (\vec{B} - \vec{v} \times \vec{E})$ , where  $\vec{s} \equiv \frac{1}{2}\phi_{s}^{\dagger}\vec{\sigma}\phi_{s}$   
 $\vec{\mu} \equiv g\frac{qe}{2m}\vec{s} = gq\mu_{B}\vec{s}$   $g = 2$   $\mu_{B} \equiv \frac{e}{2m}$ : Bohr magneton

Covariance of Dirac spinor

$$
x^{\mu} \rightarrow x'^{\mu} = a^{\mu}{}_{\nu} x^{\nu}
$$
  

$$
\psi(x) \rightarrow \psi'(x') = S(a)\psi(x) \qquad \bar{\psi}(x) \rightarrow \bar{\psi}(x)S(a)^{-1}
$$
  

$$
S^{-1}\gamma^{\mu} S = a^{\mu}{}_{\nu}\gamma^{\nu} \qquad S^{-1} = \gamma^{0}S^{\dagger}\gamma^{0}
$$

boost with 4 momentum  $p^\mu$   $=$   $(E,\vec{p}),\, m$   $=$   $\sqrt{p^2}$ 

$$
S(\vec{p}) = \sqrt{\frac{E+m}{2m}} \begin{pmatrix} 1 & \frac{\vec{\sigma} \cdot \vec{p}}{E+m} \\ \frac{\vec{\sigma} \cdot \vec{p}}{E+m} & 1 \end{pmatrix} \qquad \vec{\sigma} \cdot \vec{p} = \begin{pmatrix} p_3 & p_1 - ip_2 \\ p_1 + ip_2 & -p_3 \end{pmatrix}
$$

boost with  $\hat{n}$ ,  $\cosh \alpha = \gamma$ 

$$
S(\alpha)\!=\!\!\left(\begin{array}{cc} \cosh\!\frac{\alpha}{2} & \hat{n}\cdot\vec{\sigma}\!\sinh\!\frac{\alpha}{2} \\ \hat{n}\cdot\vec{\sigma}\!\sinh\!\frac{\alpha}{2} & \cosh\!\frac{\alpha}{2} \end{array}\right)\!=\!\sqrt{\frac{\gamma+1}{2}}\!\!\left(\begin{array}{cc} 1 & \hat{n}\cdot\vec{\sigma}\frac{\gamma\beta}{\gamma+1} \\ \hat{n}\cdot\vec{\sigma}\frac{\gamma\beta}{\gamma+1} & 1 \end{array}\right)
$$

charge conjugation of Dirac spinor

$$
C = i\gamma^2 \gamma^0 = \begin{pmatrix} 0 & -i\sigma_2 \\ -i\sigma_2 & 0 \end{pmatrix}
$$
  
\n
$$
C(\gamma^{\mu})^T C^{-1} = -\gamma^{\mu} \qquad C\{\gamma^{\mu}(1-\gamma^5)\}^T C^{-1} = -\gamma^{\mu}(1+\gamma^5)
$$
  
\n
$$
C = C^* = -C^{-1} = -C^T = -C^{\dagger}
$$
  
\n
$$
\psi^C = C\bar{\psi}^T = i\gamma^2 \psi^* \qquad \bar{\psi}^C = -\psi^T C^{-1} = -i\bar{\psi}^* \gamma^2
$$
  
\n
$$
u = \begin{pmatrix} \phi_s \\ \frac{\vec{\sigma} \cdot \vec{p}}{E+m} \phi_s \end{pmatrix} \rightarrow u^C = i\gamma^2 u^* = \begin{pmatrix} \frac{\vec{\sigma} \cdot \vec{p}}{E+m} \chi_s \\ \frac{\vec{\sigma} \cdot \vec{p}}{\chi_s} \end{pmatrix}, \text{ where } \chi_s = \begin{pmatrix} 0 & -1 \\ 1 & 0 \end{pmatrix} \phi_s^*
$$
  
\n
$$
v = \begin{pmatrix} \frac{\vec{\sigma} \cdot \vec{p}}{E+m} \chi_s \\ \frac{\vec{\sigma} \cdot \vec{p}}{\chi_s} \end{pmatrix} \rightarrow v^C = i\gamma^2 v^* = \begin{pmatrix} \phi_\alpha \\ \frac{\vec{\sigma} \cdot \vec{p}}{E+m} \phi_s \end{pmatrix}, \text{ where } \phi_s = \begin{pmatrix} 0 & 1 \\ -1 & 0 \end{pmatrix} \chi_s^*
$$

parity transformation of Dirac spinor

$$
P = \eta_P \gamma^0 = \eta_P \begin{pmatrix} 1 & 0 \\ 0 & -1 \end{pmatrix} \qquad P^2 = 1 \qquad \eta_P^2 = 1 \qquad P^{-1} = \eta_P \gamma^0
$$
  

$$
P^{-1} \gamma^\mu P = (\gamma^0; -\gamma^i) = \gamma_\mu
$$
  

$$
Pu_s(\vec{p}) = u_s(-\vec{p}) \qquad Pv_s(\vec{p}) = -v_s(-\vec{p}) \qquad \eta_P \equiv 1
$$

$$
P_L = \frac{1 - \gamma^5}{2}
$$
  
\n
$$
P_L + P_R = 1
$$
  
\n
$$
P_L^2 + P_R = 1
$$
  
\n
$$
P_L^2 + P_R = P_L R
$$
  
\n
$$
P_L^2 = P_R P_L = 0
$$
  
\n
$$
P_L^2 = P_R P_L = 0
$$
  
\n
$$
P_L^2 = P_R P_L = 0
$$
  
\n
$$
P_L^2 = P_R P_L = 0
$$
  
\n
$$
P_L^2 = P_R P_L = 0
$$
  
\n
$$
P_L^2 = P_R P_L = 0
$$
  
\n
$$
P_L^2 = P_R P_L = 0
$$
  
\n
$$
P_L^2 = P_R P_L = 0
$$
  
\n
$$
P_L^2 = P_R P_L = 0
$$
  
\n
$$
P_L^2 = P_R P_L = 0
$$
  
\n
$$
P_L^2 = P_R P_L = 0
$$
  
\n
$$
P_L^2 = P_R P_L = 0
$$
  
\n
$$
P_L^2 = P_R P_L = 0
$$
  
\n
$$
P_L^2 = P_R P_L = 0
$$
  
\n
$$
P_L^2 = P_R P_L = 0
$$
  
\n
$$
P_L^2 = P_R P_L = 0
$$
  
\n
$$
P_L^2 = P_R P_L = 0
$$
  
\n
$$
P_L^2 = P_R P_L = 0
$$

Formula

$$
\begin{pmatrix}\nu_1^{\dagger} \sigma_1 v_1 & u_1^{\dagger} \sigma_2 v_1 & u_1^{\dagger} \sigma_3 v_1 \\
u_1^{\dagger} \sigma_1 v_1 & u_1^{\dagger} \sigma_2 v_1 & u_1^{\dagger} \sigma_3 v_1 \\
u_1^{\dagger} \sigma_1 v_1 & u_1^{\dagger} \sigma_2 v_1 & u_1^{\dagger} \sigma_3 v_1\n\end{pmatrix} = \begin{pmatrix}\n\cos \psi & -i & -\sin \psi \\
-\sin \psi & 0 & -\cos \psi \\
-\sin \psi & 0 & -\cos \psi\n\end{pmatrix}
$$
\n
$$
\begin{aligned}\nz \\
\begin{aligned}\nz \\
\begin{aligned}\n\text{where } u_1(\psi) = -v_1 = \begin{pmatrix}\n\cos \frac{\psi}{2} \\
\sin \frac{\psi}{2}\n\end{pmatrix}, u_1 = v_1 = \begin{pmatrix}\n-\sin \frac{\psi}{2} \\
\cos \frac{\psi}{2}\n\end{pmatrix}\n\end{aligned}
$$
\n
$$
= \begin{pmatrix}\n\cos \theta \cos \varphi + i \sin \varphi & \cos \theta \sin \varphi - i \cos \varphi & -\sin \theta \\
-\sin \theta \cos \varphi & -\sin \theta \sin \varphi & -\cos \theta \\
-\cos \theta \cos \varphi + i \sin \varphi & -\cos \theta \sin \varphi - i \cos \varphi & \sin \theta\n\end{pmatrix}
$$
\nwhere  $u_1(\theta, \varphi) = -v_1 = \begin{pmatrix}\ne^{-i\varphi/2} \cos \frac{\theta}{2} \\
e^{i\varphi/2} \sin \frac{\theta}{2}\n\end{pmatrix}, u_1 = v_1 = \begin{pmatrix}\n-e^{-i\varphi/2} \cos \frac{\theta}{2} \\
e^{i\varphi/2} \cos \frac{\theta}{2}\n\end{pmatrix}$ 

Chirality(Weyl) Representation

$$
\psi = \begin{pmatrix} \psi_L \\ \psi_R \end{pmatrix}
$$
  
\n
$$
\gamma^0 = \begin{pmatrix} 0 & 1 \\ 1 & 0 \end{pmatrix} \qquad \gamma^i = \begin{pmatrix} 0 & \sigma_i \\ -\sigma_i & 0 \end{pmatrix} \qquad \gamma^5 = \begin{pmatrix} -1 & 0 \\ 0 & 1 \end{pmatrix}
$$
  
\n
$$
\psi_L \equiv P_L \psi = \begin{pmatrix} \psi_L \\ 0 \end{pmatrix} \qquad \psi_R \equiv P_R \psi = \begin{pmatrix} 0 \\ \psi_R \end{pmatrix} \qquad P_L \gamma^\mu = \gamma^\mu P_R
$$
  
\n
$$
\bar{\psi}_L = \bar{\psi} P_R \qquad \bar{\psi}_L \psi_L = \bar{\psi}_R \psi_R = 0 \qquad \bar{\psi}_L \gamma^\mu \psi_R = \bar{\psi}_R \gamma^\mu \psi_L = 0
$$
  
\n
$$
\psi_D = T \psi_W \qquad \gamma_D = T \gamma_W T^{-1} \qquad T = \frac{1}{\sqrt{2}} \begin{pmatrix} 1 & 1 \\ -1 & 1 \end{pmatrix} \qquad T^{-1} = \frac{1}{\sqrt{2}} \begin{pmatrix} 1 & -1 \\ 1 & 1 \end{pmatrix}
$$
  
\n
$$
S_W(\vec{p}) = \sqrt{\frac{E+m}{2m}} \begin{pmatrix} 1 - \frac{\vec{\sigma} \cdot \vec{p}}{E+m} & 0 \\ 0 & 1 + \frac{\vec{\sigma} \cdot \vec{p}}{E+m} \end{pmatrix}
$$

Bilinear Expression

$$
\begin{array}{ccc}\n\bar{\psi}\psi & \bar{\psi}\gamma^5\psi & \bar{\psi}\gamma^{\mu}\psi & \bar{\psi}\gamma^{\mu}\gamma^5\psi & \bar{\psi}\sigma^{\mu\nu}\psi \\
(S) & (P) & (V) & (A) & (T) \\
1 & 1 & 4 & 4 & 6 \\
\sigma^{\mu\nu} = \frac{i}{2}[\gamma^{\mu}, \gamma^{\nu}] = i[\gamma^{\mu}\gamma^{\nu} - g^{\mu\nu}] \\
\bar{u}(p')\gamma^{\mu}u(p) = \frac{1}{m+m'}\bar{u}(p')[(p+p')^{\mu} - i\sigma^{\mu\nu}q_{\nu}]u(p) & q \equiv p - p'\n\end{array}
$$

Propagator

$$
i \Delta_F(x'-x) = \langle 0|\mathcal{T}(\phi(x')\phi^{\dagger}(x))|0\rangle
$$
  
=  $\theta(t'-t)\langle 0|\phi(x')\phi^{\dagger}(x)|0\rangle$   $\underset{\text{fermion}}{\pm} \theta(t-t')\langle 0|\phi^{\dagger}(x)\phi(x')|0\rangle$ 

$$
\theta(t) = \frac{-1}{2\pi i} \int dk^0 \frac{e^{-ik^0t}}{k^0 + i\varepsilon}
$$
  
\n
$$
i\Delta_F(x'-x) = i \int \frac{d^4k}{(2\pi)^4} i\tilde{\Delta}_F(k) e^{-ik(x'-x)}
$$
  
\nKlein-Gordon:  $i\tilde{\Delta}_F(p) = \frac{i}{p^2 - m^2 + i\varepsilon}$   
\nGauge field:  $i\tilde{D}_F(p) = \frac{-ig^{\mu\nu}}{p^2 - m^2 + i\varepsilon}$   
\nDirac field:  $i\tilde{S}_F(p) = \frac{i(p+m)}{p^2 - m^2 + i\varepsilon}$ 

Local Gauge Transformation: scalar field with U(1)

$$
D_{\mu} = \partial_{\mu} + iqA_{\mu} \qquad (p^{\mu} \to p^{\mu} - qA^{\mu})
$$
  
\n
$$
\mathcal{L} = (D^{\mu}\phi)^{\dagger}(D_{\mu}\phi) - m^{2}\phi^{\dagger}\phi - \frac{1}{4}F^{\mu\nu}F_{\mu\nu}
$$
  
\n
$$
= (\partial^{\mu}\phi)^{\dagger}(\partial_{\mu}\phi) - m^{2}\phi^{\dagger}\phi - \frac{1}{4}F^{\mu\nu}F_{\mu\nu} - j_{\mu}A^{\mu}
$$
  
\n
$$
j_{\mu} = qJ_{\mu} = iq[\phi^{\dagger}\partial_{\mu}\phi - (\partial_{\mu}\phi)^{\dagger}\phi]
$$

## Gauge Field

U(1): 
$$
e^{ig_1\beta(x)\cdot Y/2}
$$
  $B_\mu$ : Abelian  
\nSU(2):  $e^{ig_2\vec{\alpha}(x)\cdot \vec{\tau}/2}$   $W_\mu$ : non-Abelian  $\left[\frac{\tau_a}{2}, \frac{\tau_b}{2}\right] = i f_{abc} \frac{\tau_c}{2}$   
\n $D_\mu = \partial_\mu + i g_1 \frac{Y}{2} B_\mu + i g_2 \frac{\tau_a}{2} W_{a\mu}$   
\n $B_\mu \rightarrow B'_\mu = B_\mu - \partial_\mu \beta$   $W_{a\mu} \rightarrow W'_{a\mu} = W_{a\mu} - \partial_\mu \alpha_a + g_2 f_{abc} W_{b\mu} \alpha_c$   
\n $B_{\mu\nu} \equiv \partial_\mu B_\nu - \partial_\nu B_\mu$   $W_{a\mu\nu} \equiv \partial_\mu W_{a\nu} - \partial_\nu W_{a\mu} - g_2 f_{abc} W_{b\mu} W_{c\nu}$ 

SU(3)

$$
\begin{bmatrix}\n\frac{\lambda_a}{2}, \frac{\lambda_b}{2}\n\end{bmatrix} = i f_{abc} \frac{\lambda_c}{2} \qquad \text{Tr}(\lambda_a) = 0 \qquad \text{Tr}(\lambda_a \lambda_b) = 2 \delta_{ab} \qquad f_{abc} = \frac{1}{4i} \text{Tr}([\lambda_a, \lambda_b] \lambda_c)
$$
\n
$$
\lambda_1 = \begin{pmatrix}\n0 & 1 & 0 \\
1 & 0 & 0 \\
0 & 0 & 0\n\end{pmatrix} \qquad \lambda_2 = \begin{pmatrix}\n0 & -i & 0 \\
i & 0 & 0 \\
0 & 0 & 0\n\end{pmatrix} \qquad \lambda_3 = \begin{pmatrix}\n1 & 0 & 0 \\
0 & -1 & 0 \\
0 & 0 & 0\n\end{pmatrix}
$$
\n
$$
\lambda_4 = \begin{pmatrix}\n0 & 0 & 1 \\
0 & 0 & 0 \\
1 & 0 & 0\n\end{pmatrix} \qquad \lambda_5 = \begin{pmatrix}\n0 & 0 & -i \\
0 & 0 & 0 \\
i & 0 & 0\n\end{pmatrix} \qquad \lambda_6 = \begin{pmatrix}\n0 & 0 & 0 \\
0 & 0 & 1 \\
0 & 1 & 0\n\end{pmatrix}
$$
\n
$$
\lambda_7 = \begin{pmatrix}\n0 & 0 & 0 \\
0 & 0 & -i \\
0 & i & 0\n\end{pmatrix} \qquad \lambda_8 = \frac{1}{\sqrt{3}} \begin{pmatrix}\n1 & 0 & 0 \\
0 & 1 & 0 \\
0 & 0 & -2\n\end{pmatrix}
$$
\n
$$
f_{123} = 1
$$
\n
$$
f_{147} = -f_{156} = f_{246} = f_{257} = f_{345} = -f_{367} = \frac{1}{2}
$$
\n
$$
f_{458} = f_{678} = \frac{\sqrt{3}}{2}
$$
\nJacobi identity  $f_{abc} f_{cke} + f_{bkc} f_{cae} + f_{kac} f_{cbe} = 0$ 

S-Matrix

$$
H_0|n, t\rangle = i\frac{\partial}{\partial t}|n, t\rangle
$$
  
\n
$$
(H_0 + V)|\psi, t\rangle = i\frac{\partial}{\partial t}|\psi, t\rangle
$$
  
\n
$$
|n, t\rangle = U_0(t)|n\rangle
$$
  
\n
$$
V(t) = -\int d^3x \mathcal{L}_{int}(x)
$$

$$
U(t) = U_0(t) \mathcal{T} \exp \left[ -i \int_{t_0}^t dt' U_0^{\dagger}(t') V(t') U_0(t') \right] U_0^{\dagger}(t_0)
$$
  
\n
$$
S \equiv U(\infty) U^{\dagger}(-\infty) = U_0(\infty) \mathcal{T} \exp \left[ i \int d^4 x' U_0^{\dagger}(t') \mathcal{L}_{int}(x') U_0(t') \right] U_0^{\dagger}(-\infty)
$$
  
\n
$$
T_{fi} \equiv \langle f, \infty | S | i, -\infty \rangle = \langle f | \mathcal{T} \exp \left[ i \int d^4 x' U_0^{\dagger}(t') \mathcal{L}_{int}(x') U_0(t') \right] | i \rangle
$$
  
\n
$$
= \delta_{fi} + i \int d^4 x' \langle f, t' | \mathcal{L}_{int}(x') | i, t' \rangle
$$
  
\n
$$
+ \frac{i^2}{2!} \int d^4 x' \int d^4 x'' \sum_n \mathcal{T} [\langle f, t' | \mathcal{L}_{int}(x') | n, t' \rangle \langle n, t'' | \mathcal{L}_{int}(x'') | i, t'' \rangle] + \cdots
$$
  
\n
$$
\equiv \delta_{fi} - i (2\pi)^4 \delta^4(p_f - p_i) \mathcal{M}_{fi}
$$

Matrix Element for  $-i\mathcal{M}$ 

$$
|\bar{\psi}_f \Gamma \psi_i|^2 = \bar{\psi}_f \Gamma \psi_i \bar{\psi}_i \gamma^0 \Gamma^{\dagger} \gamma^0 \psi_f = \text{Tr}[\Gamma \psi_i \bar{\psi}_i \gamma^0 \Gamma^{\dagger} \gamma^0 \psi_f \bar{\psi}_f]
$$
  
\n
$$
X = (x_i), Y = (y_i) \Longrightarrow X^T Y = \text{Tr}[Y X^T]
$$
  
\n
$$
\gamma^0 \gamma^{\mu \dagger} \gamma^0 = \gamma^{\mu} \qquad \gamma^0 (1 - \gamma^5)^{\dagger} \gamma^0 = 1 + \gamma^5 \qquad \gamma^0 (\psi_i \bar{\psi}_j)^{\dagger} \gamma^0 = \psi_j \bar{\psi}_i
$$

External Lines

spin  $1/2$  incoming:  $u(p, s)$  or  $v(p, s)$  outgoing:  $\bar{u}(p, s)$  or  $\bar{v}(p, s)$ spin 1 incoming:  $\varepsilon_{\mu}(p,\lambda)$  outgoing:  $\varepsilon_{\mu}^*(p,\lambda)$ 

Internal Lines

spin 0 
$$
\frac{i}{p^2 - m^2 + i \epsilon}
$$
  
\nspin 1/2  $\frac{i(p + m)}{p^2 - m^2 + i \epsilon}$   
\nspin 1  $\frac{i}{k^2 + i \epsilon} \left[ -g^{\mu\nu} + (1 - \xi) \frac{k^{\mu} k^{\nu}}{k^2} \right]$   $\xi = 1$  for Feynman gauge  
\n $\frac{i}{p^2 - m^2 + i \epsilon} \left( -g^{\mu\nu} + \frac{p^{\mu} p^{\nu}}{m^2} \right)$  Unitary gauge  
\n $\frac{i}{p^2 - m^2 + i \epsilon} \left[ -g^{\mu\nu} + (1 - \xi) \frac{p^{\mu} p^{\nu}}{p^2 - \xi m^2} \right]$  R gauge

Vertex

EM current for charge  $+e$   $-ie\gamma^{\mu}$ EW charged current  $-i\frac{g}{\sqrt{2}}\gamma^{\mu}\frac{1-\gamma^5}{2}$ 2 3 gluons vertex  $-g_s f_{\alpha\beta\gamma} [g^{\mu\nu}(k_1 - k_2)^{\lambda} + g^{\nu\lambda}(k_2 - k_3)^{\mu} + g^{\lambda\mu}(k_3 - k_1)^{\nu}]$ ε<sub>ν,</sub> $k_2$ , $λ_{β}$ 

$$
\exp\left(\sum_{k=1}^{N}\sum_{\lambda_{\alpha}}^{N}\sum_{\lambda_{\alpha}}^{N}\sum_{\lambda_{\alpha}}^{N}k_{\alpha\lambda_{\alpha}}\lambda_{\gamma}\right)
$$

$$
\gamma(k_{\gamma}, \varepsilon_{\mu}) - W^+(k_+, \varepsilon_{\nu}) - W^-(k_-, \varepsilon_{\lambda}) \text{ vertex}
$$
  
 
$$
i e[g^{\nu\lambda}(k_+ - k_-)^{\mu} + g^{\lambda\mu}(k_- - k_{\gamma})^{\nu} + g^{\mu\nu}(k_{\gamma} - k_+)^{\lambda}]
$$

Conservation law

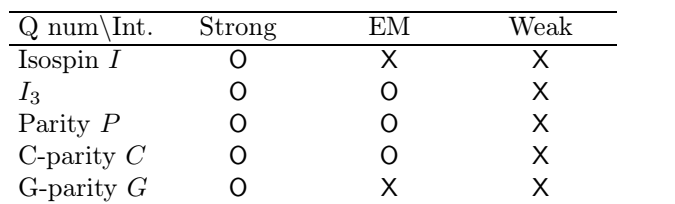